**БЮДЖЕТНОЕ УЧРЕЖДЕНИЕ ПРОФЕССИОНАЛЬНОГО ОБРАЗОВАНИЯ ХАНТЫ- МАНСИЙСКОГО АВТОНОМНОГО ОКРУГА - ЮГРЫ «ЛАНГЕПАССКИЙ ПОЛИТЕХНИЧЕСКИЙ КОЛЛЕДЖ» ФИЛИАЛ В ГОРОДЕ ПОКАЧИ**

# **Средства мультимедиа**

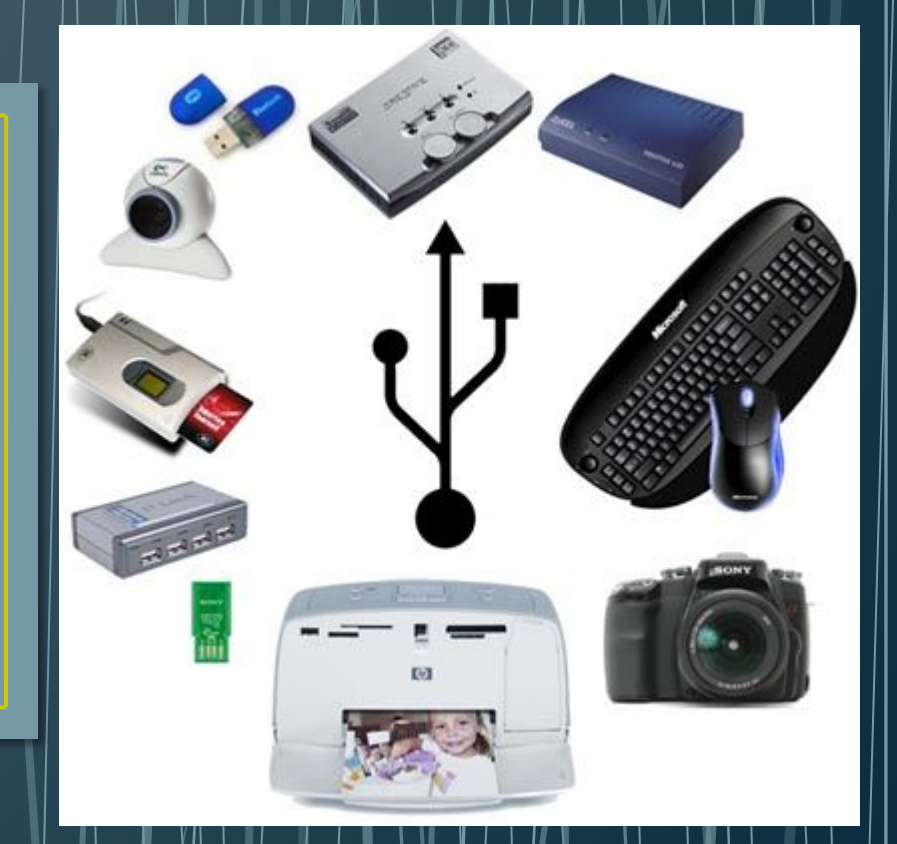

**Выполнила: студентка группы ПДП-15 Керимова Карина Преподаватель: Абдусемедова Венера Музовудиновна**

### **Основные понятия**

Понятие «мультимедиа» появилось относительно недавно и пока не имеет четкого, однозначного определения. Однако основной его смысл сводится к использованию различных форм предъявления информации для увеличения эффективности ее восприятия. Кроме того, в это понятие включается и возможность со стороны человека управлять потоком этой информации, а не просто пассивно воспринимать ее.

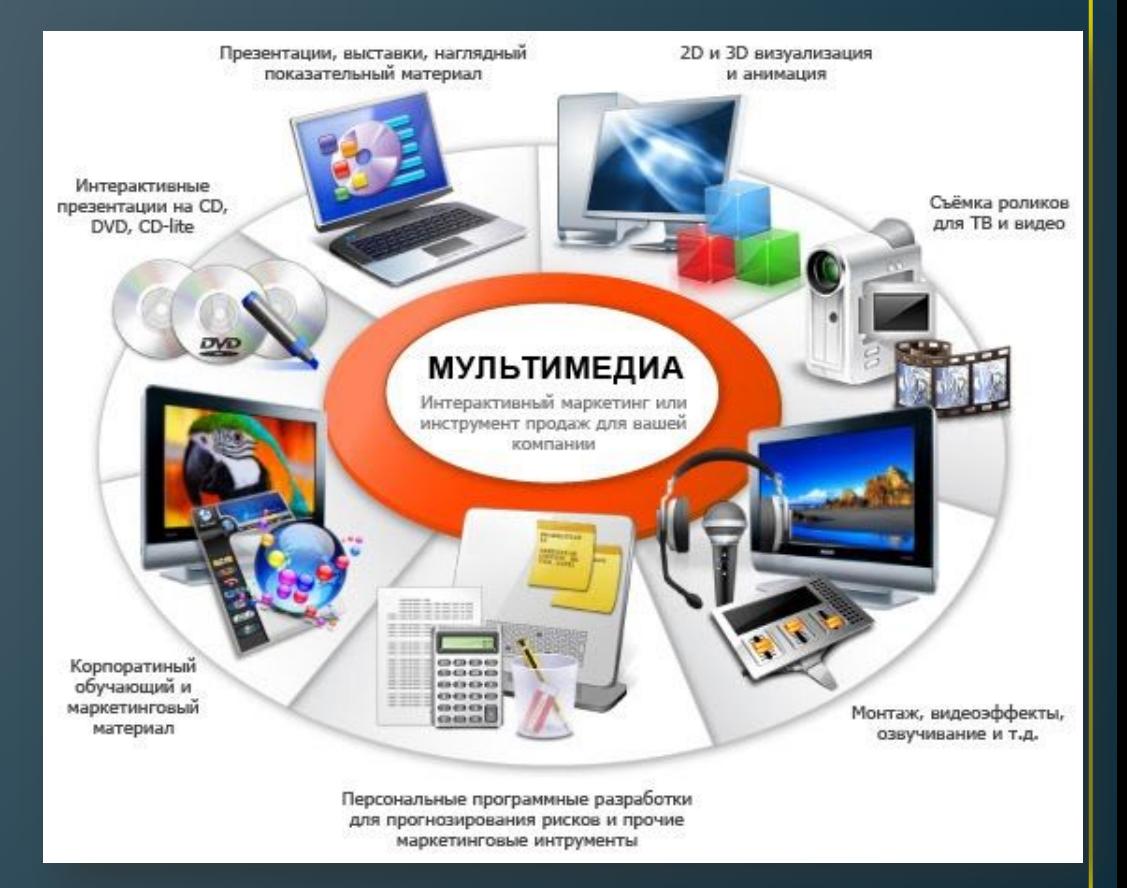

Условно можно выделить шесть основных компонентов, характеризующих мультимедийное представление информации: текст, графика, фотография, звук, анимация и видео.

### **Текст**

Текстовая форма представления информации исторически является самой древней в истории развития компьютерной цивилизации. Первые компьютеры могла в лучшем случае выводить на экран дисплея или печатающее устройство лишь алфавитно-цифровые знаки.

В современных программах текстовое представление информации также имеет огромное значение, но его возможности значительно выросли. Это прекрасно видно даже после знакомства наиболее популярным текстовым редактором Microsoft Word.

Сънш нщи эмих мягких французских вулсчик Съеш еще этих мягких французских булочек Съеш еще этих мягких французских булочек СЪЕШ ЕШЕ ЭТИХ МЯГКИХ ФРАНЦУЗСКИХ БУЛОЧЕК съеш еще этни мягкии французский вулочек Съеш еще этих мягких французских булочек Съеш еще этих мягких французских булочек **CPEM EME 31NX WALKNX & BURTARY SANDAER** СЪЕШ ЕЩЕ ЭТИХ МЯГКИХ ФРАНЦУЗСКИХ БУЛОЧЕК Съешеще этих мязких французских булочек (TEIII tIIIt )WAX WALKAX OD UMIIN3(KAX TAYUNTK Съеш еще этих мягких французских будочек CDEIII EIIIE DINX ITAIKNX TPAHIIJSCKNX DJAOTEK Съеш еще этих мягких французских вулечек Съеш еще этих мязких французских булочек. Съет еще этих мягких французских булочек Съеш еще этих мязких французских булочек

Там имеется огромное количество функций управления шрифтами – из размером, гарнитурой, цветом и другими атрибутами.

## **Графика**

Графические компоненты значительно усиливают восприятие информации. С точки зрения обычной полиграфии можно выделить следующие виды графических изображений: линейный рисунок, полутоновая или полноцветная иллюстрация.

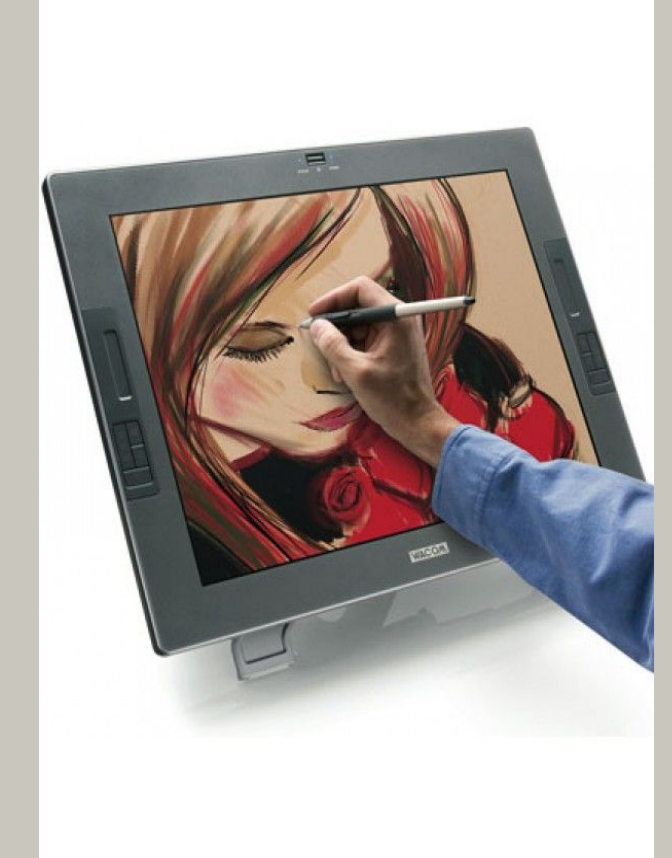

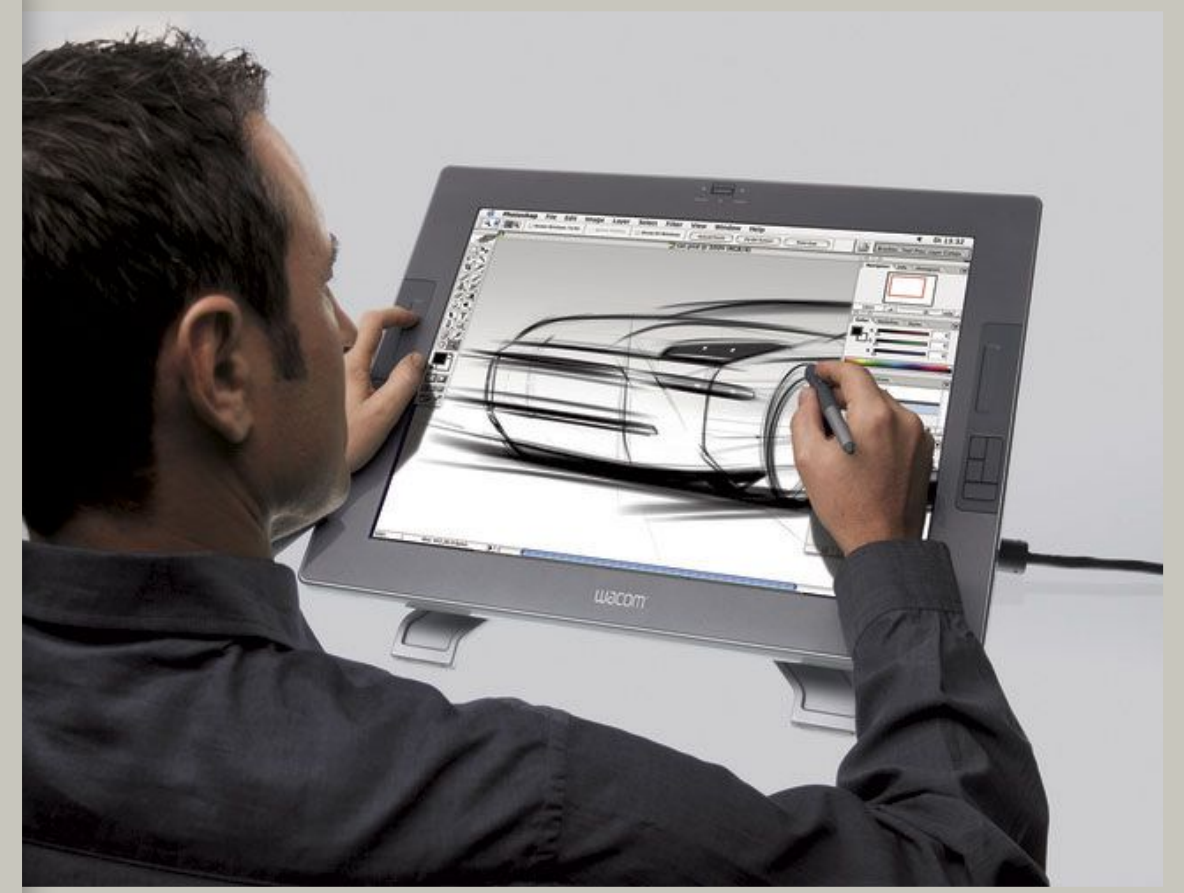

### **Линейный рисунок**

*Линейный рисунок* – изображение, созданное карандашом на бумаге. В случае графики существует масса вариантов использования линейных рисунков:

- выбор готовых образцов из библиотеки рисунков;
- создание рисунка в графическом редакторе, например, в редакторе Paint, входящем в состав стандартных программ для Windows;
- рисунок с бумажного носителя можно отсканировать и затем использовать в мультимедийных программах.

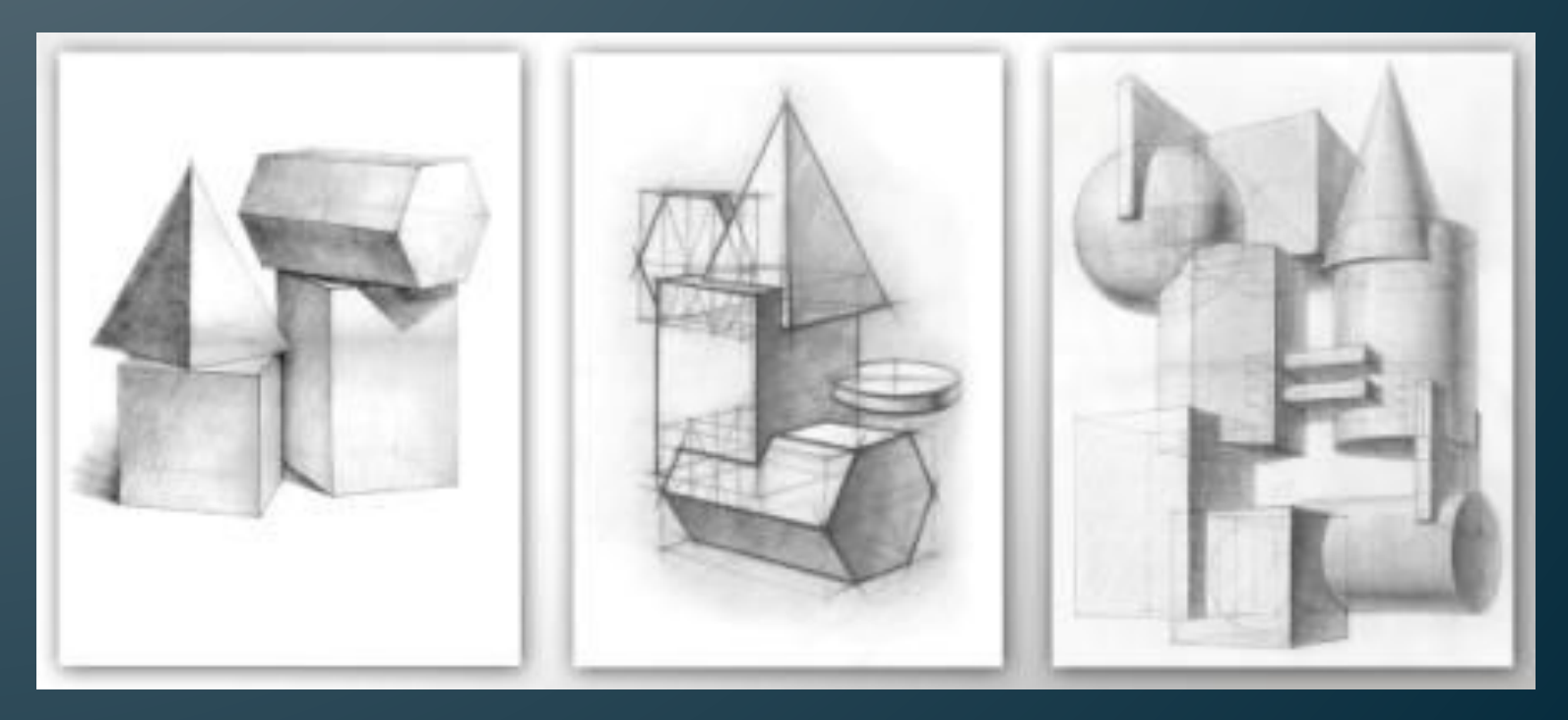

## **Полутоновая или полноцветная иллюстрация**

Источниками *полутоновой* (*черно-белая*) *или полноцветной иллюстрации* могут служить:

- обычные фотографии;
- галереи рисунков живописи и фотографии на компакт-дисках;
- цифровая фотография.

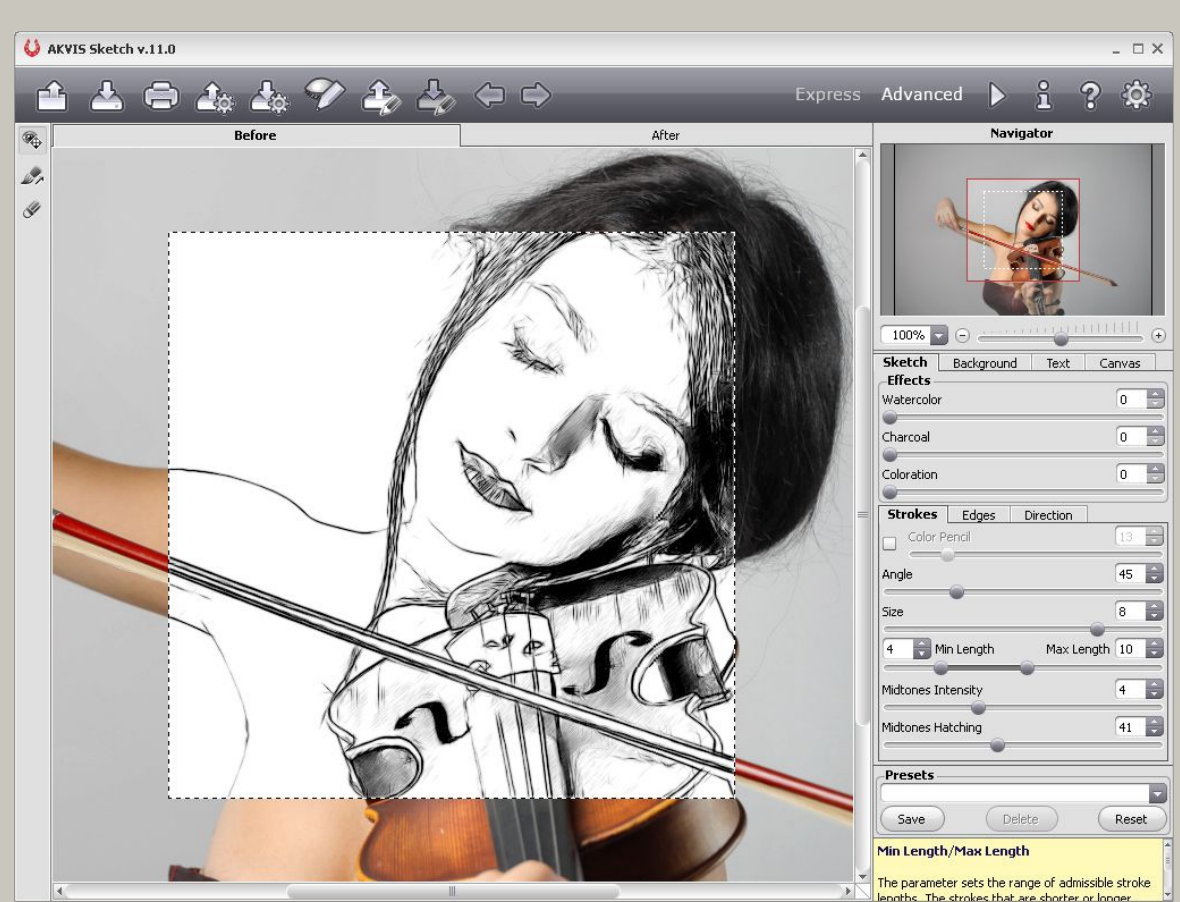

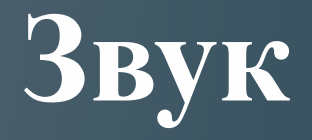

Для полноценного использования звука в мультимедийных программах необходимо оснастить компьютер специальными устройствами – звуковой платой («саунд-бластером») и устройством воспроизведения звука – колонками или наушниками. Для записи звука компьютер должен быть снабжен микрофоном. В настоящее время компьютер уже при покупке обычно снабжает этими устройствами, тем более что их цена обычно не превышает 5 % от стоимости самого компьютера.

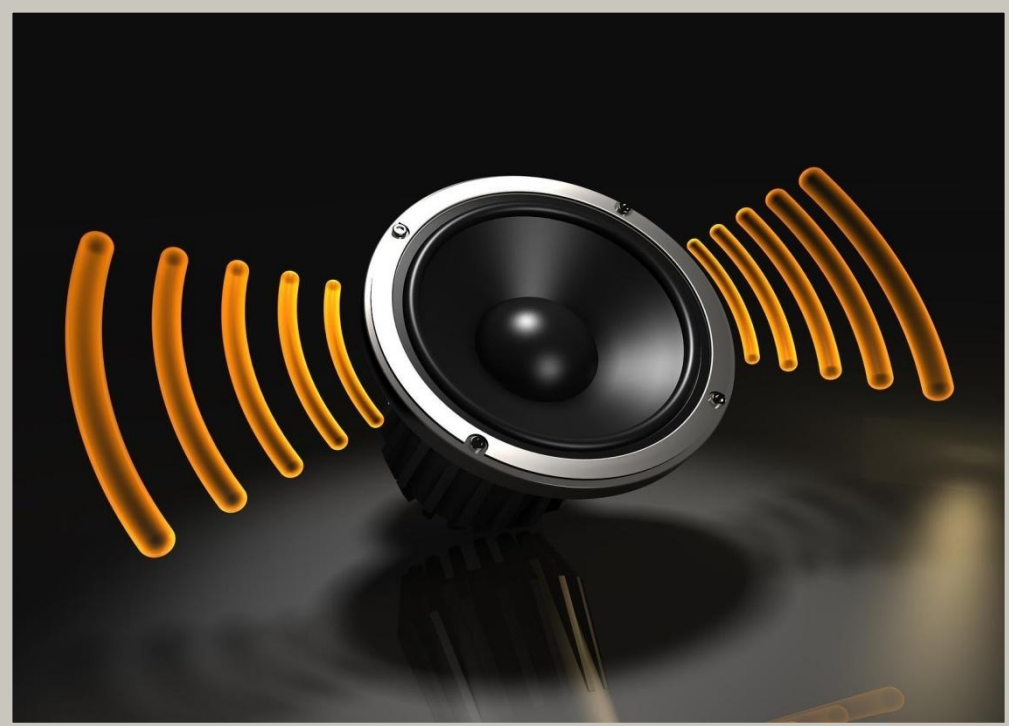

### **Звуковая карта**

Звуковая карта и соответствующее программное обеспечение обеспечивают следующие основные функции:

- запись звука с микрофона либо перезапись звука с обычного магнитофона;
- воспроизведение звука через акустические колонки или наушники;
- редактирование звуковых файлов: вырезание и вставка фрагментов, добавление различных эффектов (реверберация – искусственное эхо), микширование (наложение звука от различных источников – например, музыка на речь) и еще многое другое.

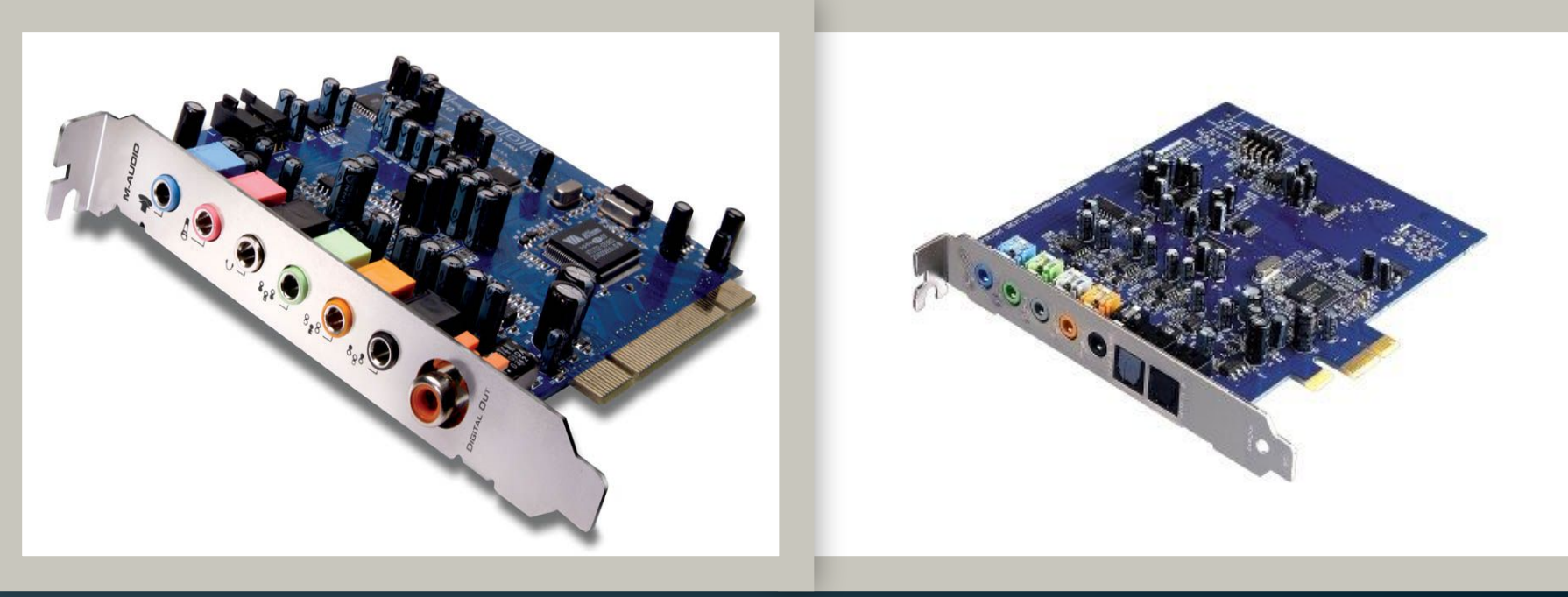

#### **Форматы записи звука**

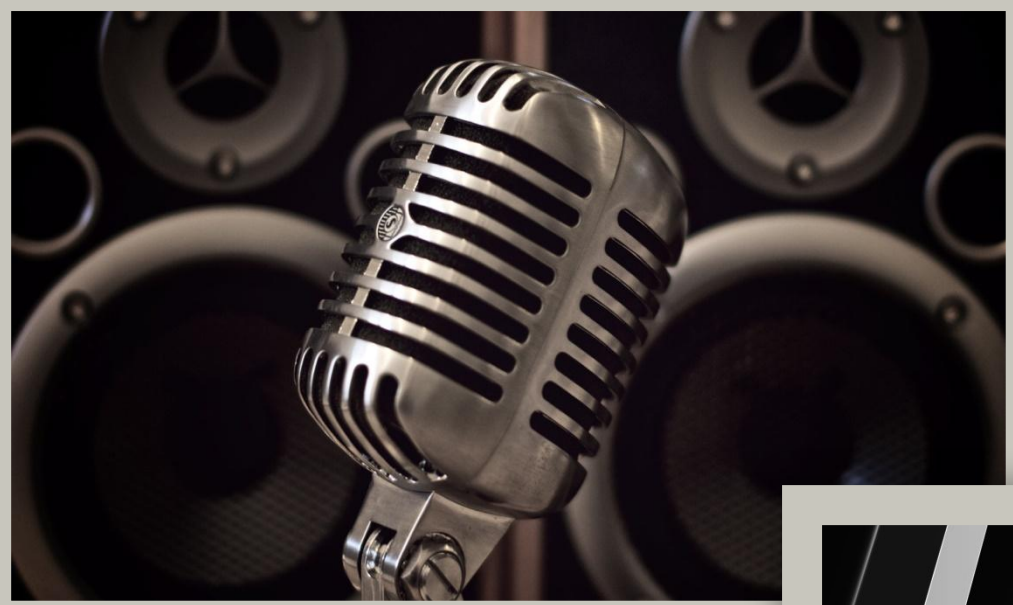

Существуют два основных формата записи звуковых файлов –  $*$ .WAV и  $*$ .MID:

• формат записи живого звука с микрофона (эти файлы имеют расширение \*.WAV);

• другой формат записи синтезированный звук имеет формат \*.MID (при этом в файл записывается не копия исходного сигнала, а как бы его нотная запись).

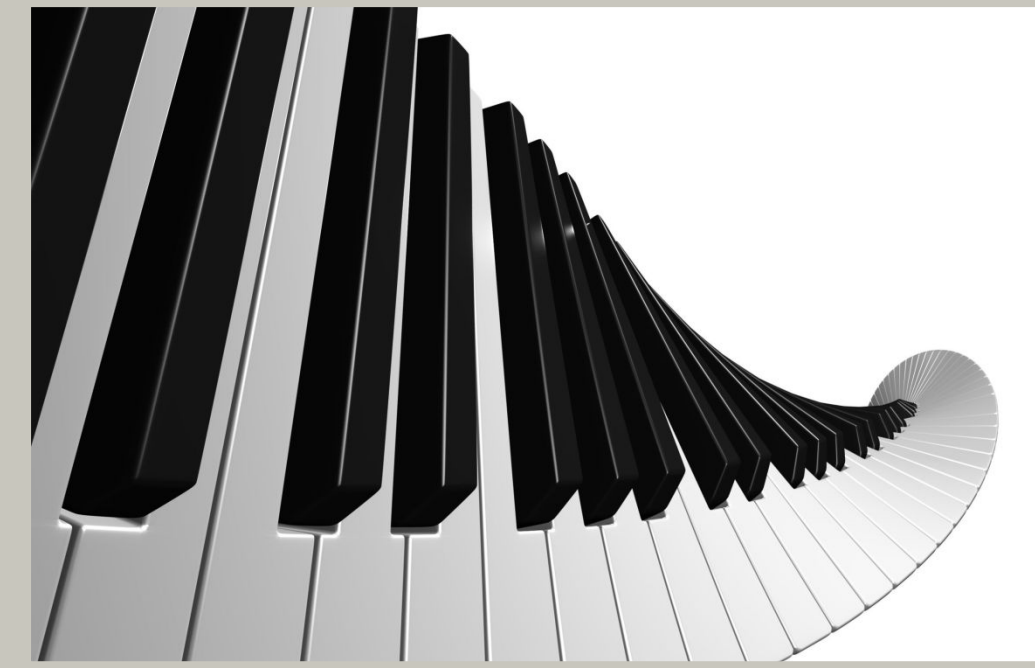

# **Лазерный проигрыватель**

*Лазерный проигрыватель* позволяет осуществлять воспроизведение звука с обычных музыкальных компакт-дисков. Окно этой программы имеет кнопки управления воспроизведением, дисплей для отображения текущих характеристик исполняемой мелодии и информационные окна, в которых можно просмотреть содержание диска и выбрать

соответствующую запись.

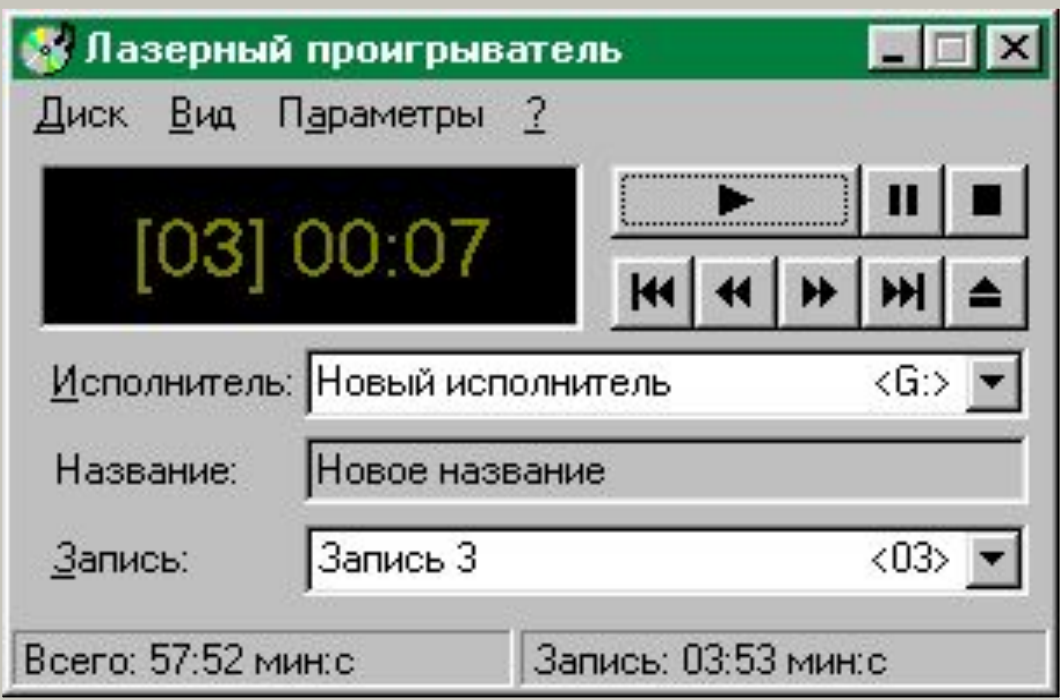

### **Звукозапись**

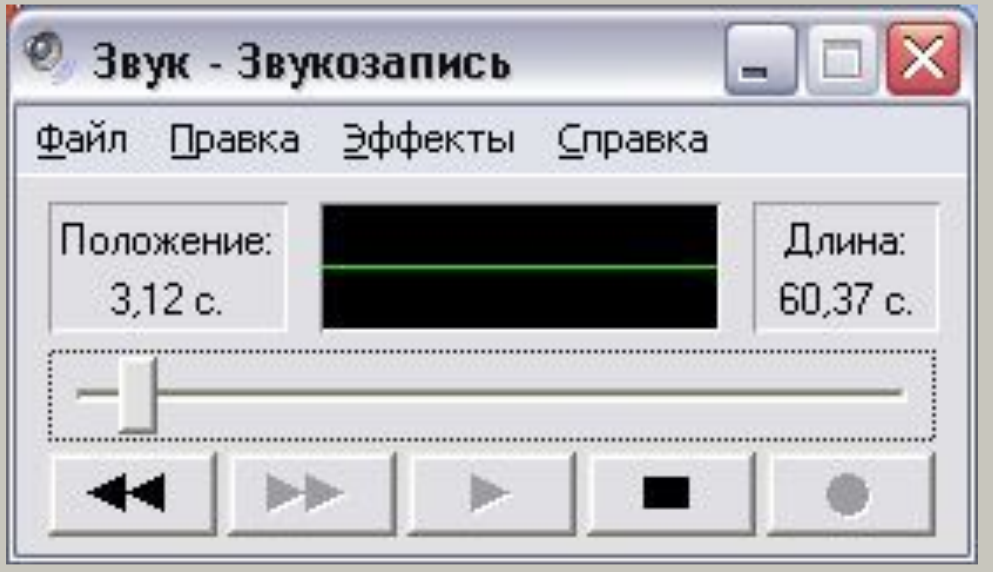

*Звукозапись* позволяет осуществлять запись звука с микрофона либо с обычного магнитофона. Звуковая запись хранится в файле с расширением \*.WAV.

От времени записи и выбранного качества будет зависеть и размер файла. Теоретически размер винчестера позволяет записать несколько часов записи живого звука.

## **Универсальный проигрыватель**

*Универсальный проигрыватель* можно использовать для воспроизведения звуковых, видео и смешанных мультимедийных файлов в большинстве известных форматов. С его помощью можно слушать разнообразные передачи, смотреть новости или музыкальные клипы, посещать концерты и семинары, а также знакомиться с фрагментами новых фильмов.

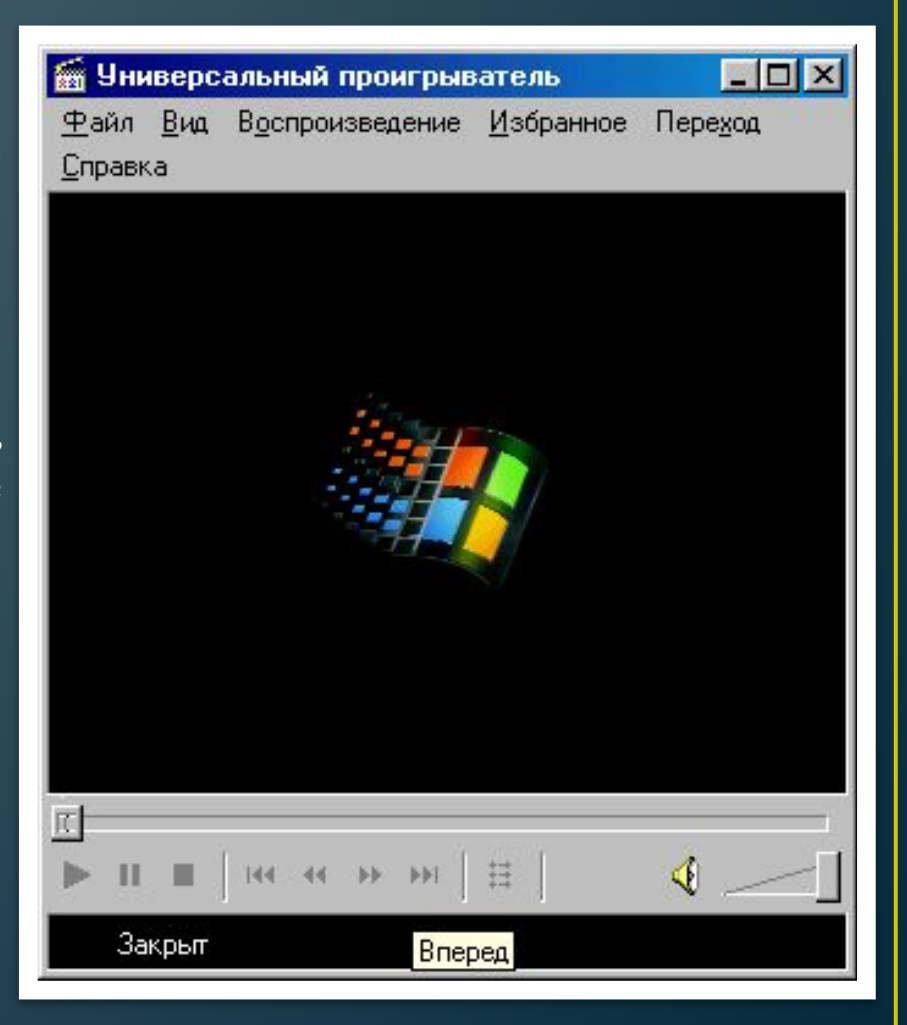

#### **Воспроизведение**

Если вы встретили на диске файл с расширением \*.AVI (в этом формате обычно пишут небольшие видеоклипы), можете смело целкать по нему мышью, а после появления на экране универсального проигрывателя вам остается только нажать на кнопку *воспроизведение* и соответствующий видеофрагмент будет воспроизводиться в окне проигрывателя.

Надо только иметь в виду, что если мы «распахнем» окно на весь экран, желая усилить эффект от увиденного, то убедимся, что качество изображения станет намного хуже.

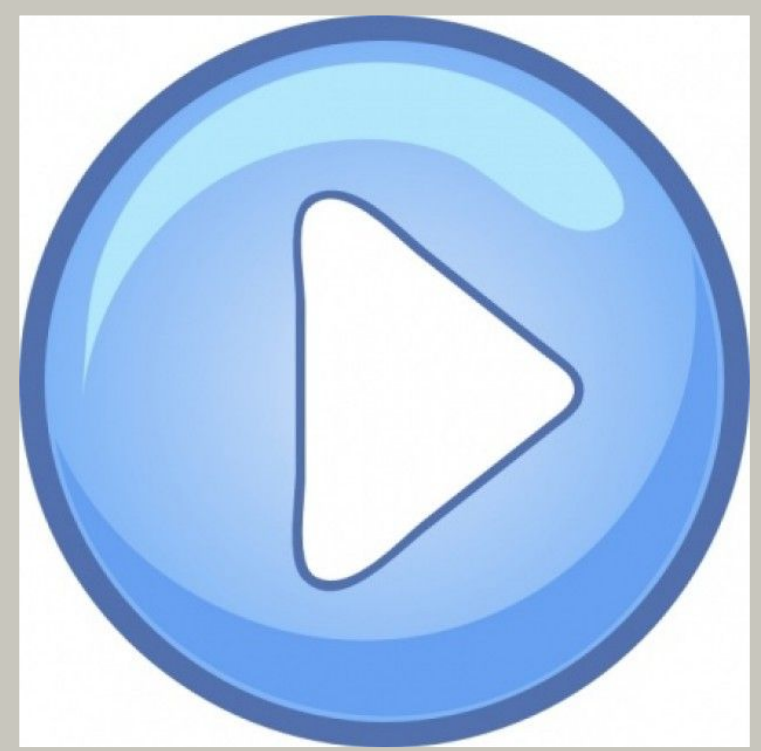

#### **Анимация**

Анимация – это оживление изображения. В обычном кино реальный движущийся объект снимается со скоростью 24 кадра в секунду. При воспроизведении кинопленки создается впечатление непрерывного, плавного движения объекта несмотря на то, что воспроизводится лишь дискретные фазы его движения. Эффект кино основан на невозможности человеческого мозга различать мелькания частотой более 24 Гц.

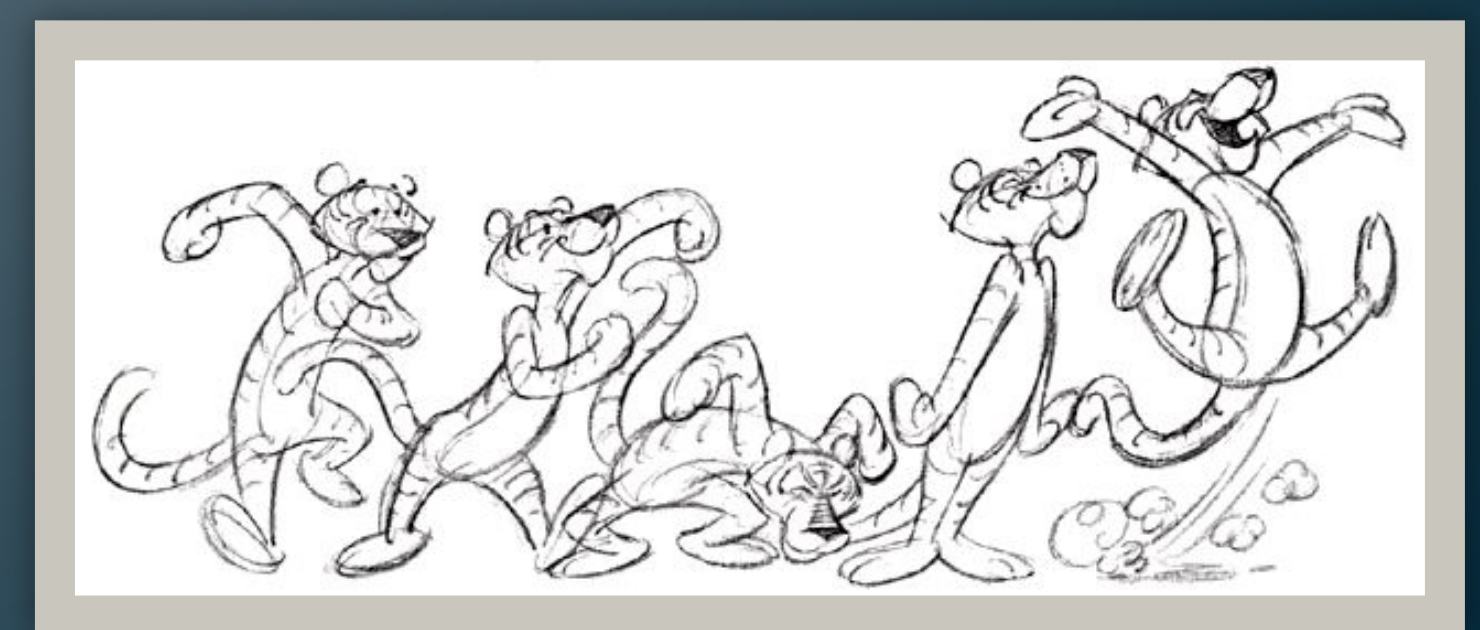

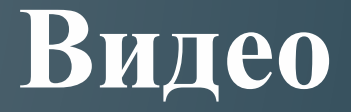

Видео отличается от анимации только тем, что если в первом случае используются рисованные картинки, то во втором – реальные фотографии. В принципе современные компьютеры могут достаточно хорошо воспроизводить видеозапись, только для этого ее надо из аналоговой превратить в цифровую форму. Для этого служат видеокарты.

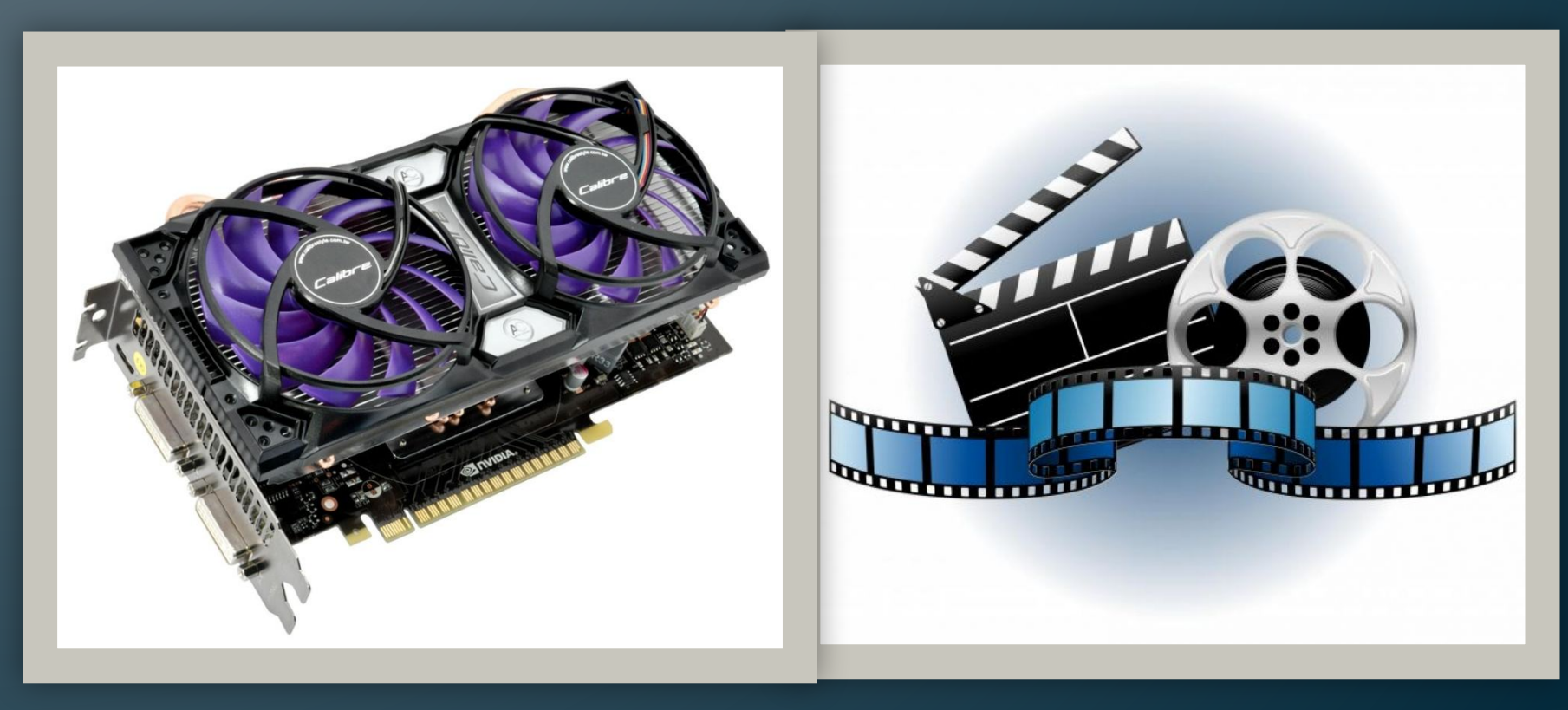

## **Мультимедийные программы**

Средства мультимедиа используются в программах и системах различного назначения. Прежде всего, это **обучающие мультимедийные программы** или электронные учебники.

Решение проблемы соединения потоков информации разной природы (звук, текст, графика, видео) делает компьютер универсальным обучающим и информационным инструментом по практически любой отрасли знания человеческой деятельности.

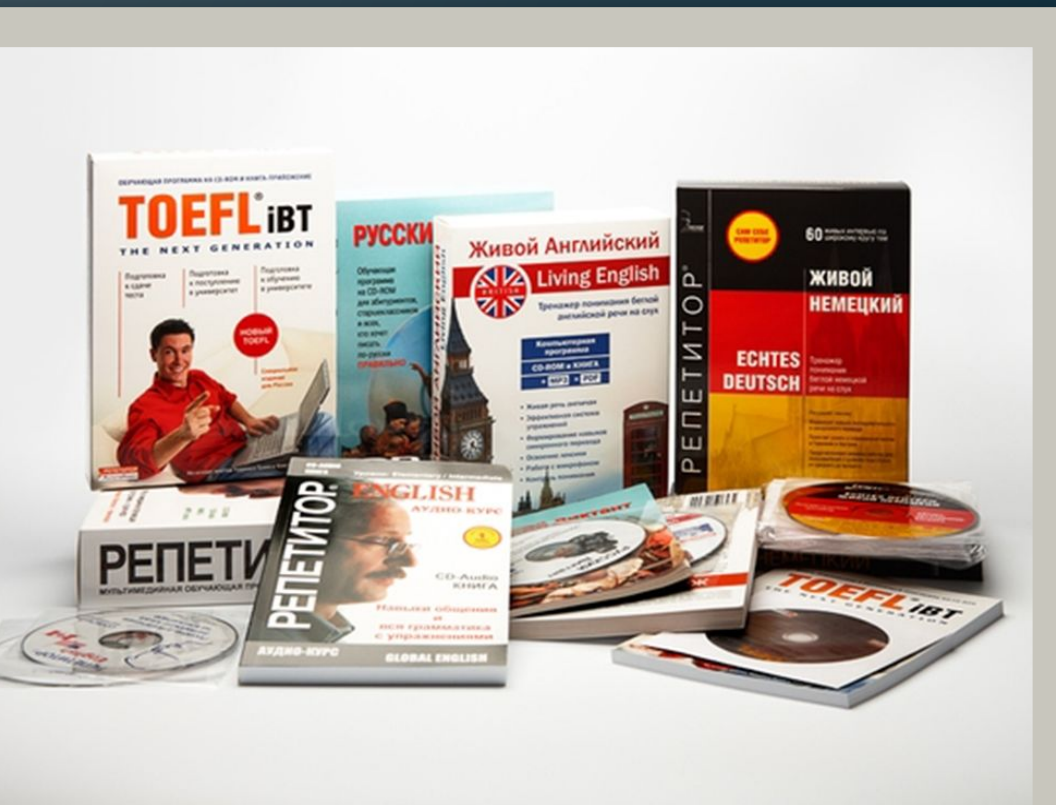

## **Мультимедийные программы**

Еще один популярный класс мультимедийных программ – это различные **энциклопедии, справочники и виртуальные музеи**. Сейчас практически все крупные художественные музеи мира имеют свой виртуальный аналог на CD. Причем это не просто каталог картин или экспонатов – такие программы обычно включают в себя трехмерную модель обстановки, систему навигации, план экспозиции, возможность включения дикторского текста экскурсовода или видеофрагментов и массу других возможностей.

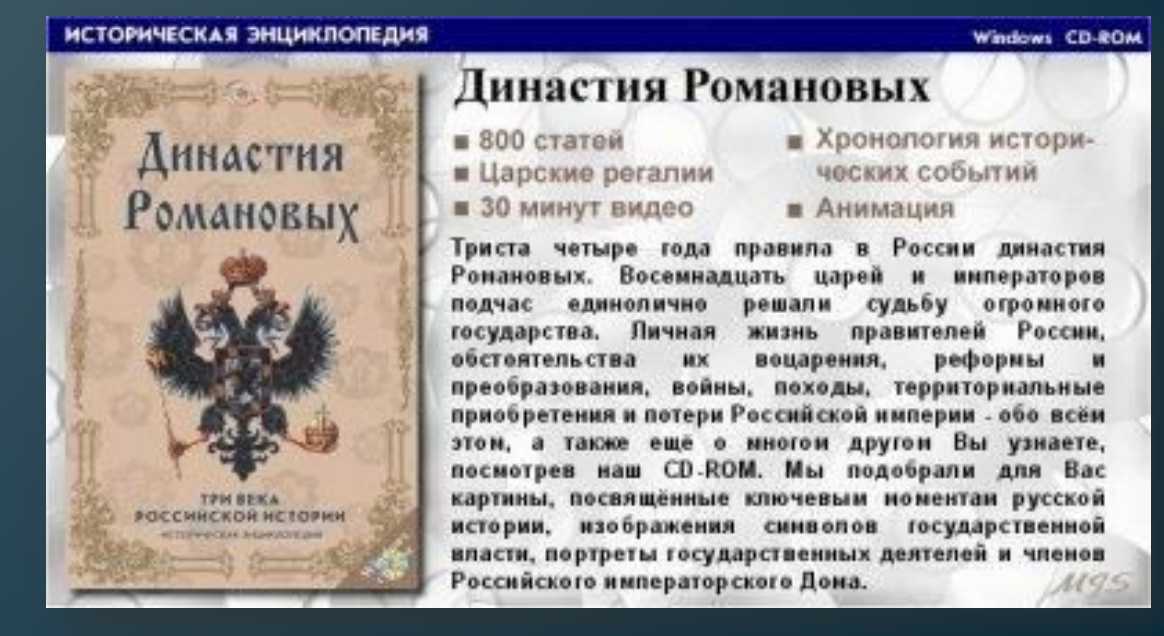

### **Мультимедийные программы**

Самая обширная область использования мультимедиатехнологий – **игры**. Здесь нашли воплощенные самые мощные и передовые информационные технологии, позволяющие создавать удивительные, страшные и красивые виртуальные миры.

Причем, как это не покажется странным, именно компьютерные игры явились мощным (если не основным) стимулом развития мультимедийных технологий. И уже после этого они стали использоваться в других прикладных программах и системах.

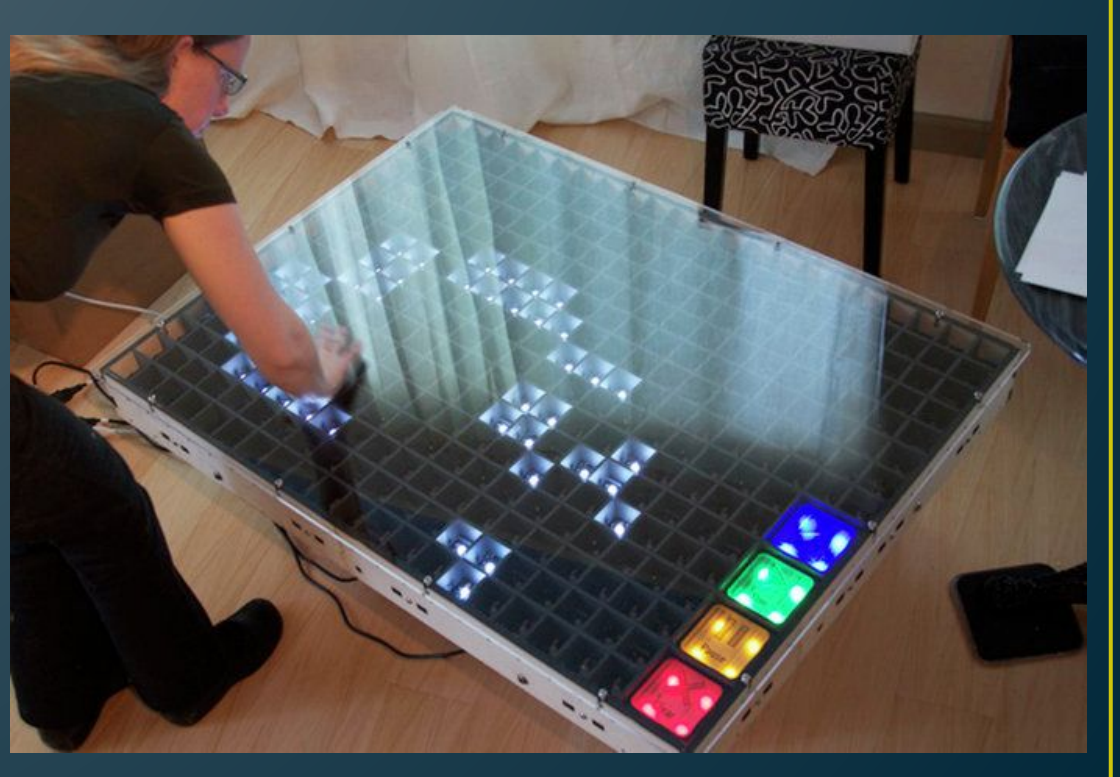

### **Спасибо за внимание!**